```
NAME
          CGI::Push - Simple Interface to Server Push
SYNOPSIS
           use strict;
           use warnings;
           use CGI::Push qw(:standard);
           do_push(
           -next_page => \&next_page,
           -last_page \Rightarrow \& last_page,
           -delay \Rightarrow 0.5
           );
           sub next_page {
           my(\text{$q$}, \text{$\$counter}) = \textcircled{2};
           return undef if $counter >= 10;
           ....
           }
           sub last_page {
           my(\text{$q$}, \text{$s$} counter) = \textcircled{2};
           return ...
```

```
}
```
### **DESCRIPTION**

CGI::Push is a subclass of the CGI object created by CGI.pm. It is specialized for server push operations, which allow you to create animated pages whose cotent changes at regular intervals.

You provide CGI::Push with a poin ter to a subroutine that will dra w one page. Every time your subroutine is called, it generates a new page. The cotents of the page will be transmitted to the [browser in](http://chuzzlewit.co.uk/WebManPDF.pl/man:/3/CGI::Push) such a way that it will replace what w as there beforehand. The technique will w ork with HTML pages as well as with graphics Œles, allwing you to create animated GIFs.

Only Netsca[pe Navigato](http://chuzzlewit.co.uk/WebManPDF.pl/man:/3/CGI::Push)r supports server push. Internet Explorer bro wsers do not.

#### USING CGI::Push

CGI::Push adds one new method to the standard CGI suite, do\_push(). When you call this method, you pass it a reference to a subroutine that is responsible for drawing each new page, an interval delay, and an optional subroutine for dra wing the last page. Other optional parameters include most of those recognized by the CGI header() method.

[You may ca](http://chuzzlewit.co.uk/WebManPDF.pl/man:/3/CGI::Push)ll do\_push() in the object oriented manner or not, as you prefer:

use CGI::Push; \$q = CGI::Push->new; \$q->do\_push(-next\_page=>\&draw\_a\_page);

-or-

use CGI::Push qw(:standard); do\_push(-next\_page=>\&draw\_a\_page);

Parameters are as follows:

-next\_page

do\_push(-next\_page=>\&my\_draw\_routine);

This required parameter points to a reference to a subroutine responsible for drawing each

new page. The subroutine should expect two parameters consisting of the CGI object and a counter indicating the n umber of times the subroutine has been called. It should return the contents of the page as an array of one or more items to print. It can return a false value (or an empty array) in order to abort the redra wing loop and print out the Œnal page (if any)

```
sub my_draw_routine {
my(\text{Sq}.\text{Scounter}) = \text{Q} ;
return undef if $counter > 100;
```
... }

You are of course free to refer to create and use global wariables within y our draw routine in order to achieve special e‹ects.

-last\_page

This optional parameter points to a reference to the subroutine responsible for drawing the last page of the series. It is called after the -next\_page routine returns a false value. The subroutine itself should have exactly the same calling conventions as the -next\_page routine.

-type

This optional parameter indicates the content t ype of each page. It defaults to "text/h tml". Normally the module assumes that each page is of a homogeneous MIME type. However if you provide either of the magic values ``heterogeneous'' or ``dynamic'' (the latter provided for the convenience of those who hate long parameter names), gu can specify the MIME type  $\check{S}$ and other header Œelds Š on a per-page basis. See ``heterogeneous pages'' for more details.

-delay

This indicates the delay, in seconds, between frames. Smaller delays refresh the page faster. Fractional values are allowed.

If not speciŒed, -dela y will default to 1 second

-cookie, -target, -expires, -nph

These have the same meaning as the lile-named parameters in CGI::header().

If not speciCEed, -nph will default to 1 (as needed for mary servers, see below).

#### Heterogeneous P ages

Ordinarily all pages displayed by CGI::Push share a common MIME type. However by providing a value of ``heterogeneous'' or ``dynamic'' in the do\_push() -type parameter, you can specify the MIME t ype of each page on a case-by-case basis.

If you use this option, you will be responsible for producing the HTTP header for each page. Simply modify your draw routine [to look lik](http://chuzzlewit.co.uk/WebManPDF.pl/man:/3/CGI::Push) e this:

sub my\_draw\_routine {  $my(\$q,$ \$counter $) = \textcircled{2}$ ; return header( $text{text/html}$ ), # note we re producing the header here ....

}

You can add any header Œelds that you like, but some (cookies and status Œelds included) mya not be interpreted by the browser. One interesting e‹ect is to display a series of pages, then, after the last page, to redirect the browser to a new URL. Because  $edirect()$  does b<not> work, the easiest way is with a -refresh header CEeld, as shown below:

```
sub my_draw_routine {
my(\text{Sq}.\text{Scounter}) = \text{Q} ;
return undef if $counter > 10;
return header(text/html), # note we re producing the header here
...
}
sub my_last_page {
        return header(-refresh=> 5; URL= http://somewhere.else/finished.html
-type=> text/html),
...
}
```
Changing the P age Dela y on the Fly

If you would like to control the delay between pages on a page-ppage basis, call push\_delay() from within y our draw routine. push\_delay() takes a single numeric argument representing the number of seconds you wish to delay after the current page is displayed and before displaying the next one. The delay may be fractional. Without parameters, push\_delay() just returns the current delay.

# INST ALLING CGI::Push SCRIPTS

CGI::Push SCRIPTS Server push scripts must be installed as no-parsed-header (NPH) scripts in order to work correctly on many servers. On Unix systems, this is most often accomplished by preŒxing the script's name with ``nph-". Recognition of NPH scripts happens automatically with WebSTAR and Microsoft IIS. Users of other servers should see their documetation for help.

[Apache we](http://chuzzlewit.co.uk/WebManPDF.pl/man:/3/CGI::Push)b server from version 1.3b2 on does not need serer push scripts installed as NPH scripts: the -nph parameter to do\_push() may be set to a false value to disable the extra headers needed by an NPH script.

### A UTHOR INF ORMA TION

The CGI.pm distribution is cop yright 1995-2007, Lincoln D. Stein. It is distributed under GPL and the Artistic License 2.0. It is curren tly main tained by Lee Johnson with help from many contributors.

Address bug reports and comments to: https://gith ub.com/leejo/CGI.pm/issues

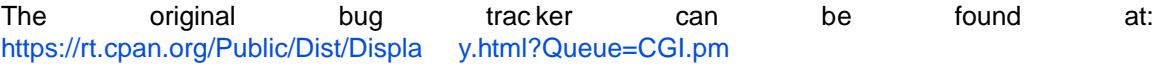

When sending bug reports, please provide the version of CGI.pm, the version of Perl, the name and version of your Web server, and t[he name and version of the operating syst](https://github.com/leejo/CGI.pm/issues)em you are using. If the problem is even remotely browser dependent, please provide information about the a<sub>'ected</sub> [browsers as well. Copyright 1995-1998, Lincoln D. Stein. All rig](https://rt.cpan.org/Public/Dist/Display.html?Queue=CGI.pm)h ts reserved.

#### BUGS

This section intentionally left blank.

# SEE ALSO

CGI::Carp, CGI